<<Pro/Engineer >>

<<Pro/Engineer >>

- 13 ISBN 9787501974702
- 10 ISBN 7501974705

出版时间:2010-5

页数:352

PDF

更多资源请访问:http://www.tushu007.com

 $,$  tushu007.com

, tushu007.com

<<Pro/Engineer >>

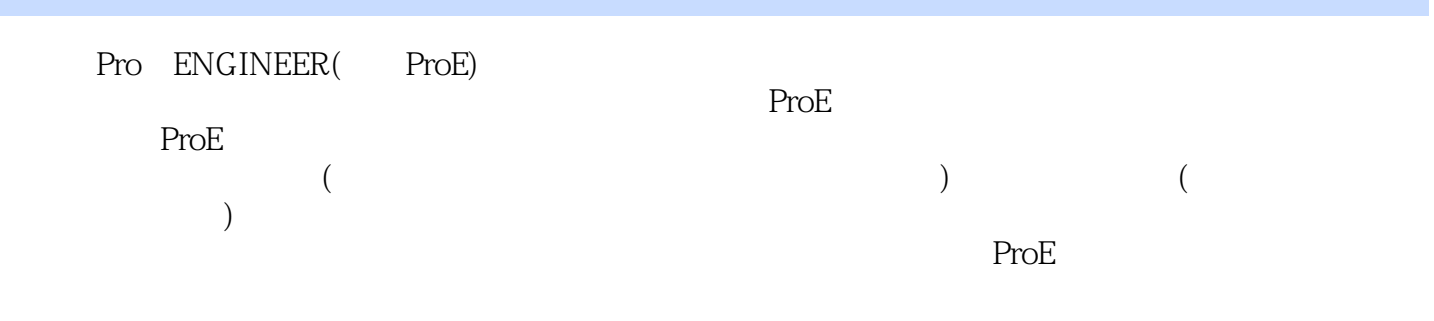

 $ProE$ 

## $,$  tushu007.com

## <<Pro/Engineer >>

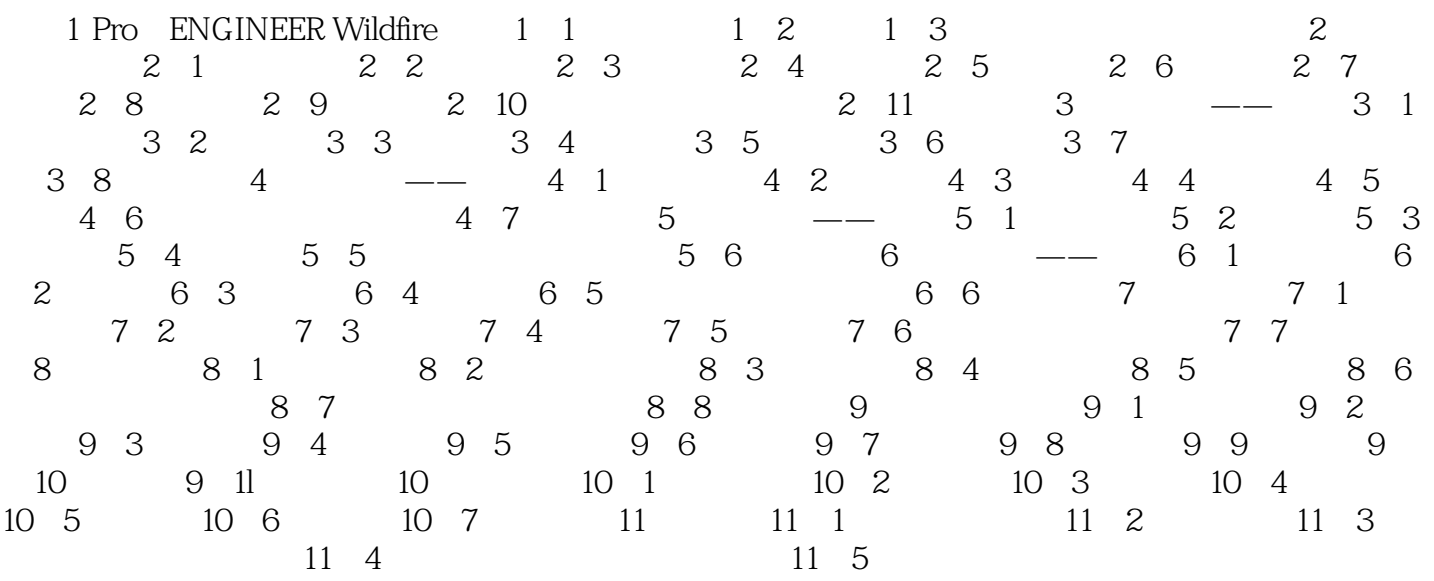

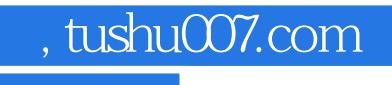

## <<Pro/Engineer >>

本站所提供下载的PDF图书仅提供预览和简介,请支持正版图书。

更多资源请访问:http://www.tushu007.com